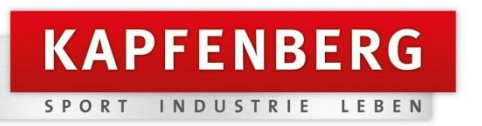

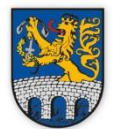

# LEITFADEN FÜR FÖRDERANSUCHEN

im Rahmen der Richtlinie für Wirtschafts- und Strukturförderung der Stadtgemeinde Kapfenberg

# Inhalt

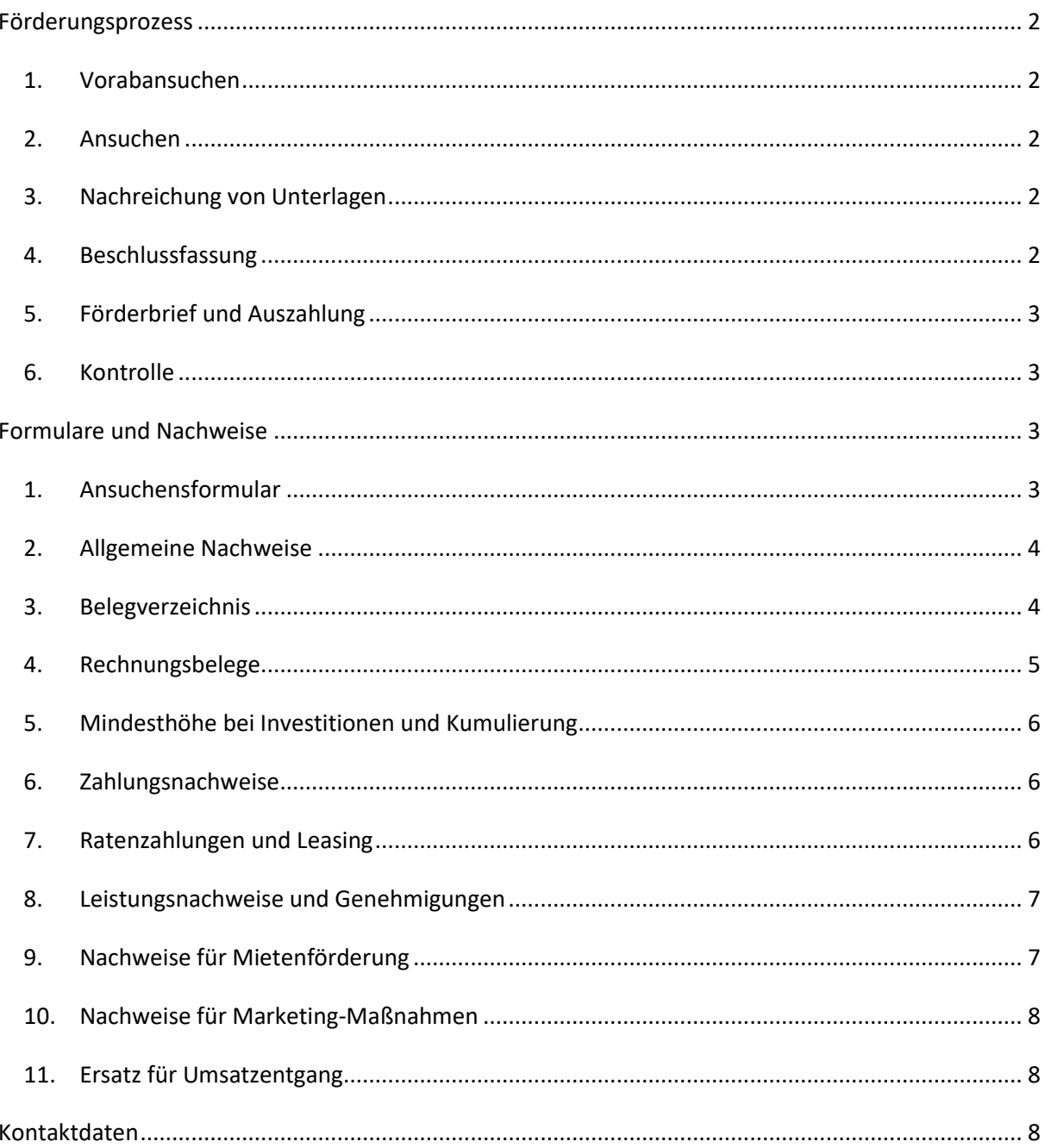

# <span id="page-1-0"></span>Förderungsprozess

#### <span id="page-1-1"></span>**1. Vorabansuchen**

Ein Projekt wird mittels **Vorabansuchen** unverbindlich zur Förderung angemeldet. Mit der Bestätigung dieser schriftlichen Förderanmeldung ("Vorabansuchen") erhalten Sie die Unterlagen für das spätere Förderansuchen.

Der Zeitpunkt des Vorabansuchen markiert gleichzeitig den frühesten Projektbeginn; die Projektlaufzeit endet spätestens mit dem Einreichen der vollständigen Ansuchensunterlagen.

Die maximale Projektlaufzeit beträgt 24 Monate.

• Um eine Verlängerung des Projektzeitraums kann ausschließlich schriftlich angesucht werden, und diese benötigt eine schriftliche Genehmigung durch die Förderstelle.

## <span id="page-1-2"></span>**2. Ansuchen**

Nach Abschluss des Projektes wird das eigentliche Ansuchen gestellt. Als Zeitpunkt gilt das Einlangen des Ansuchensformulars bei der Stadtgemeinde Kapfenberg.

Die Übermittlung der Unterlagen kann elektronisch oder auf Papier erfolgen. Einzelne Dateien müssen auf jeden Fall (auch) elektronisch übermittelt werden (z.B. das Belegverzeichnis, siehe Punkt 3).

- Elektronische Übermittlung per E-Mail an [standortmanagement@kapfenberg.gv.at.](mailto:standortmanagement@kapfenberg.gv.at) Bei großen Datenmengen wird die Verwendung eines sicheren Datentransferdienstes empfohlen.
- Per Post an Stadtgemeinde Kapfenberg, Stabstelle Standortmanagement, Koloman-Wallisch-Platz 1, 8605 Kapfenberg.
- Persönlich Übergabe zu den Amtszeiten im Rathaus Kapfenberg / 1. Stock, Stabstelle Standortmanagement.

#### <span id="page-1-3"></span>**3. Nachreichung von Unterlagen**

Das Projekt wird von der Stabstelle Standortmanagement anhand der übermittelten Nachweise auf seine Förderfähigkeit überprüft. Sollten diese Unterlagen für eine Beurteilung nicht ausreichen, kann eine schriftliche Aufforderung zur Nachreichung erfolgen. Die Frist für diese Nachreichung beträgt maximal 30 Tage.

#### <span id="page-1-4"></span>**4. Beschlussfassung**

Den Beschluss über die Gewährung einer Förderung trifft ausnahmslos das zuständige Gremialorgan, das sind der Gemeinderat bzw. der Stadtrat der Stadtgemeinde Kapfenberg. Bei Grundstücksankäufen aus dem Besitz der Stadtgemeinde Kapfenberg sowie bei sonstigen umfangreichen Förderfällen wird zusätzlich ein gesonderter Fördervertrag abgeschlossen.

Die Vorlage zur Beschlussfassung erfolgt in der Regel in der nächstmöglichen Sitzung nach Abschluss der Ansuchensprüfung.

## <span id="page-2-0"></span>**5. Förderbrief und Auszahlung**

Der erfolgte Beschluss wird dem / der Förderwerber:in schriftlich mitgeteilt.

Bei einem positiven Beschluss wird der Förderbrief in zweifacher Ausfertigung übermittelt: Das Original verbleibt beim / bei der Förderwerber:in, die Kopie, genannt "Gleichschrift", wird vom / von der Förderwerber:in firmenmäßig unterfertigt an die Förderstelle retourniert. Damit gilt der Vertrag als geschlossen. Die Frist für die Rücksendung der Gleichschrift des Förderbriefes beträgt maximal 12 Monate.

Die Auszahlung der Förderung erfolgt auf das im Ansuchen genannte Bankkonto. Abhängig von der Art der Förderung kann die Auszahlung an zusätzliche Nachweise und Fristen geknüpft sein.

## <span id="page-2-1"></span>**6. Kontrolle**

Die Stadtgemeinde Kapfenberg kann als Fördergeberin den zweckmäßigen Einsatz der gewährten Fördermittel kontrollieren und dafür Nachweise verlangen und / oder den Betrieb / das Projekt vor Ort besichtigen.

# <span id="page-2-2"></span>Formulare und Nachweise

#### <span id="page-2-3"></span>**1. Ansuchensformular**

Sie erhalten Ihre Ansuchensunterlagen abhängig von Ihren Angaben im Vorabansuchen, und zwar zur aus Sicht der Stabstelle Standortmanagement am besten geeigneten Förderaktion. Bei Fragen oder wenn die Teilnahme an einer abweichenden Förderaktion gewünscht ist, wenden Sie sich bitte an die Stabstelle Standortmanagement.

• HINWEIS: Für manche Förderaktionen ist es Voraussetzung, VOR Umsetzung des Projekts ein Beratungsgespräch mit der Stabstelle Standortmanagement zu vereinbaren. Überprüfen Sie dafür die Detailinformationen für Ihre Förderaktion.

Füllen Sie das Ansuchensformular vollständig aus. Sollten keine Daten vorhanden sein, vermerken Sie dies bitte entsprechend, zum Beispiel durch Streichung oder den Hinweis "k.A.". Fehlende Angaben können jedoch zu einer Reduktion oder Nichtanerkennung der Förderung führen.

#### **Erläuterungen zu den Elementen**

- Die Kommunikation zum Förderprozess verläuft primär über die Kontaktdaten der genannten Ansprechperson.
- Die Auszahlung von Förderungen erfolgt ausschließlich auf das im Ansuchensformular genannte Bankkonto. Das ansuchende Unternehmen muss Kontoinhaber:in sein.
- o Sollten sich bei diesen Daten zwischen Ansuchen und Auszahlung Änderungen ergeben, muss dies der Förderstelle schriftlich mit firmenmäßiger Zeichnung bestätigt werden.
- Unternehmen, an denen die öffentliche Hand direkt oder indirekt mit mehr als 25 Prozent beteiligt sind, können nicht gefördert werden.
- Bei Erfüllung von erhöhenden Kriterien kann sich, abhängig von der Förderaktion, der Fördersatz erhöhen. Damit diese bei der Prüfung berücksichtigt werden können, aktivieren Sie die für Ihr Projekt zutreffenden Kriterien und übermitteln Sie die entsprechenden Nachweise. Details sind auch in der jeweiligen Förderaktion aufgeführt.
- Wurde für das Projekt oder Teile davon eine andere öffentliche Förderung (Land, Bund, EU) beantragt oder bezogen, ist dies im Ansuchen darzustellen. Bei bereits erfolgten Zahlungen ist eine entsprechende Bestätigung der anerkannten Kosten und Förderungen ("Auszahlungsbrief") zu übermitteln.
- Unter Kostennachweise werden die im Belegverzeichnis aufgeschlüsselten Kosten zusammengefasst und die beigelegten Nachweise aufgelistet. Welche Kosten anerkannt werden, entnehmen Sie bitte der jeweiligen Förderaktion.
- Die Zustimmung zur Datenverarbeitung mittels Einwilligungserklärung muss erteilt werden. Andernfalls ist eine Förderungsbearbeitung und -prüfung nicht möglich.

#### <span id="page-3-0"></span>**2. Allgemeine Nachweise**

- Beizulegen ist Nachweis für die gewerbliche Tätigkeit, zum Beispiel eine Kopie der Gewerbeberechtigung, der Gewerbeanmeldung, oder ein Firmenbuchauszug.
- Entsprechend der gesetzlichen Vorgaben und Erfordernissen der Richtlinie für Wirtschaftund Strukturförderung ist die den Förderunterlagen beigefügte **Eigenerklärung** firmenmäßig unterfertigt zu übermitteln. Bei Fehlen der Erklärung oder Ablehnung einzelner Punkte ist eine Förderbearbeitung nicht möglich.
- Für folgende Unternehmensfelder ist ein zusätzliches Nachweisblatt auszufüllen:
	- o Wahlärztinnen und Wahlärzte
	- o Unternehmen der Nachtgastronomie (Bars, Nachtclubs, etc.) oder Kleingastronomie (Würstel-, Burger- und Kebap-Stände, Take-Away-Gastronomie etc.)

#### <span id="page-3-1"></span>**3. Belegverzeichnis**

Verwenden Sie ausschließlich das offizielle Excel-Formular.

- Verwenden Sie für jeden Beleg eine eigene Zeile und Belegnummer. Fügen Sie nach Bedarf zusätzliche Zeilen hinzu oder löschen Sie, wenn gewünscht, nicht benötigte Zeilen.
- **Versehen** Sie **Rechnungskopie und Zahlungsnachweise** (siehe Punkte 4 bzw. 6) mit der entsprechenden **Belegnummer**.
- Wird eine Rechnung in mehreren Teilbeträgen bezahlt, listen Sie die einzelnen Zahlungen direkt unter dem jeweiligen Rechnungseintrag in separaten Zeilen mit derselben Belegnummer.
- Bei mehreren Rechnungen zu einem Auftrag / Teilrechnungen listen Sie wenn möglich alle zusammengehörenden Rechnungen untereinander mit fortlaufender Belegnummer.
- Übermitteln Sie das fertige Belegverzeichnis **sowohl digital als offene Excel-Datei als auch als PDF-Datei** an die Förderstelle.

#### **Erläuterungen zu den Elementen**

- Die Kostenarten sind abhängig von der Förderaktion: Wählen Sie (aus dem Drop-down-Menü):
	- o "Investitionen" für Investitionen in das betriebliche Anlagevermögen bzw. in die Firmenliegenschaft (abhängig von der Förderaktion)
	- o Nebenkosten zum Beispiel für Beratungskosten oder Gebühren (abhängig von der Förderaktion)
	- o Marketing für Investitionen in ein Marketing-Projekt (abhängig von der Förderaktion)
	- o Ankauf Brown-Field-Grundstück für Investitionen in den Ankauf bestehender Betriebsflächen
	- o Abbruch, Rückbau, Revitalisierung für Investitionen in die neu erworbenen Brown-Field-Betriebsflächen, inklusive Planungskosten
	- o Neubau Gebäude für Investitionen in die Errichtung eines neuen Betriebsgebäudes
	- o Ablösen für Einrichtungen, Betriebsausstattung oder Inventar
- Betrag: (brutto): Endbetrag der Rechnung (abzüglich von darauf vermerkten bereits erfolgten Zahlungen), ohne Skonto
- Zahlungsdatum: Datum der Buchung laut Zahlungsnachweis (siehe Punkt 6)
- Zahlungen Betrag (brutto): zur Förderung eingereichte Investitionen abzüglich Haftrücklässe, Rabatte und gewährter Skonti (auch wenn diese nicht in Anspruch genommen wurden)
- Zahlungen Betrag (netto): Betrag brutto abzüglich USt.

# <span id="page-4-0"></span>**4. Rechnungsbelege**

Als Beleg anerkannt wird ausschließlich das Original oder die Kopie einer vollständigen Rechnung gemäß UstG, inklusive Darstellung der erbrachten Leistungen. Dies gilt unabhängig von der Zahlungsart.

- Versehen Sie den Rechnungsbeleg mit der entsprechenden Belegnummer aus dem Belegverzeichnis.
- Die Rechnung muss auf das ansuchende Unternehmen ausgestellt sein.
- o Hat das ansuchende Unternehmen den Firmensitz nicht in Kapfenberg, ist auf der Rechnung ein Hinweis auf das Kapfenberger Projekt erforderlich.
- o Bei Unternehmen in Gründung kann in Ausnahmefällen bei entsprechender Erläuterung eine Rechnungslegung an den / die Inhaber:in akzeptiert werden.
- Rechnungen in einer anderen Sprache als Deutsch oder Englisch bedürfen einer schlüssigen Übersetzung.
- Es werden ausschließlich Rechnungen in Euro anerkannt.

## <span id="page-5-0"></span>**5. Mindesthöhe bei Investitionen und Kumulierung**

Eine eventuelle Mindesthöhe von zur Förderung eingereichten Gesamtprojektkosten ist abhängig von der Unternehmensgröße. Details dazu sind in der jeweiligen Förderaktion angeführt.

- Rechnungen unter € 350,00 (netto) werden nicht anerkannt.
	- o Hinweis: Wenn in einer Förderaktionen explizit vorgesehen, können Kosten des gleichen Anbieters kumuliert werden, sodass diese Grenze überschritten wird. Überprüfen Sie dafür die Detailinformationen für Ihre Förderaktion.
- Bar- und Kartenzahlungen werden bis maximal € 1.000,00 (netto) anerkannt.

#### <span id="page-5-1"></span>**6. Zahlungsnachweise**

Als Zahlungsnachweise gelten grundsätzlich vollständige Buchungsbelege oder Kontoauszüge vom Firmenkonto (**keine** Auftragsbestätigungen oder Screenshots vom Mobile Banking).

- Ordnen Sie den Zahlungsnachweis der entsprechenden Belegnummer im Belegverzeichnis zu.
- Gültige Zahlungsnachweise für Barzahlungen sind unterfertigte Bestätigungen oder Kassabons.
- Für Kartenzahlungen oder sonstige Online-Transaktionen gilt der Buchungsbeleg vom Konto.

#### <span id="page-5-2"></span>**7. Ratenzahlungen und Leasing**

Ratenzahlungs- oder Leasingvereinbarung für den Erwerb von Betriebsmitteln können als Investitionen anerkannt werden, auch wenn die vollständige Zahlung zum Zeitpunkt des Förderansuchens noch nicht erfolgt ist.

- Voraussetzung ist die Aktivierung des Betriebsmittels im Anlagenverzeichnis. Der entsprechende Nachweis ist den Förderunterlagen beizulegen.
- Es ist eine Kopie des unterfertigten Kauf- oder Leasing-Vertrags vorzulegen.
- Die Förderung wird von der Gesamtsumme berechnet; die Auszahlung erfolgt anteilig jeweils nach Vorlage der Zahlungsnachweise.

#### <span id="page-6-0"></span>**8. Leistungsnachweise und Genehmigungen**

- Für bewilligungspflichte Vorhaben sind die entsprechenden Genehmigungen (Baubewilligungen, Benützungsbewilligungen, Urkunden, technische Abnahme-Protokolle oder ähnliches) beizufügen.
- Für betriebliche Investitionen ist grundsätzlich die Aufnahme ins Anlagevermögen nachzuweisen.
- Die Erbringung von Dienstleistungen ist durch eine ausführliche Leistungsbeschreibung darzustellen, sofern dies nicht bereits im Rechnungsbeleg inkludiert ist.
- Schulungen sind in Form von (Abschluss-)Nachweisen (Bestätigungen, Zertifikate), eventuell auch Teilnehmer:innenlisten oder -fotos, zu belegen.
- Abhängig vom Projekt ist die Umsetzung zusätzlich durch bildliche Nachweise (Fotos, Pläne, Grafiken) zu dokumentieren. (siehe auch Punkt 10, Marketing-Maßnahmen).

#### <span id="page-6-1"></span>**9. Nachweise für Mietenförderung**

Die spezifischen Anforderungen an ein Unternehmen für eine Förderung von Mietkosten sind der jeweiligen Förderaktion angeführt. Bei Detailfragen wenden Sie sich bitte an die Stabstelle Standortmanagement.

- Als Nachweis dient der vollständige, unterfertigte Mietvertrag. Daraus müssen hervorgehen:
	- o Vermieter und Mieter
	- o Mietadresse
	- o Größe der gemieteten Fläche
	- o Mietbeginn sowie, falls abweichend, Beginn der Zahlungen
	- o Nettomiete gesamt
- Eine Mietenförderung wird grundsätzlich für sechs Monate im Nachhinein ausbezahlt, nach Nachweis der erfolgten Mietenzahlung (Buchungsbestätigung, Kontoauszug).
- <span id="page-6-2"></span>• Der maximale Förderbetrag errechnet sich auf der Nettomiete laut Mietvertrag und dem beschlossenen Fördersatz; bei Mietreduktion bleibt dieser Fördersatz unverändert.

#### **10. Nachweise für Marketing-Maßnahmen**

Eine Förderung von Marketing-Maßnahmen oder Veranstaltungen ist nur nach **vorheriger Abstimmung** mit der Stabstelle Standortmanagement möglich.

Marketing-Maßnahmen sind durch bildliche Nachweise darzustellen, zum Beispiel:

- Veranstaltungsfotos
- Kopien von Inseraten
- Kopien von Drucksorten
- Links und Screenshots von Webaktivitäten

#### <span id="page-7-0"></span>**11. Ersatz für Umsatzentgang**

Die Ursache für den Umsatzentgang muss im Einflussbereich der Stadtgemeinde Kapfenberg liegen und mindestens einen Monat andauern. Die Auswirkungen der Einschränkung sind nachvollziehbar darzustellen, inklusive einer eventuellen Einschränkung der Öffnungszeiten.

• Für den betroffenen Standort und Zeitraum sind die absoluten Umsatzzahlen sowie der Rückgang nachzuweisen, zum Beispiel über die Umsatzsteuervoranmeldung. Als Basis für die Berechnung des Rückgangs dient der Vergleichszeitraum des vorangegangenen Jahres.

# <span id="page-7-1"></span>Kontaktdaten

Postadresse: Stadtgemeinde Kapfenberg Stabstelle Standortmanagement, Koloman-Wallisch-Platz 1 / Rathaus, 8605 Kapfenberg

#### Ansprechpersonen:

- Mag. Thomas Schaffer-Leitner, MA, Leiter der Stabstelle Standortmanagement
- Mag. Karin Schönlieb, Förderabwicklung und Prüfung

Telefon: 03862 /220501-2043

E-Mail: [standortmanagement@kapfenberg.gv.at](mailto:standortmanagement@kapfenberg.gv.at)

Website: www.kapfenberg.gv.at/Wirtschaft/Wirtschaftsfoerderungen

Für ein persönliches Beratungsgespräch wird um Terminvereinbarung ersucht.